# 百人一首の研究と漫画への展開案

島朱莉亜

デザインコース

百人一首とは、藤原定家が作った秀 歌撰であり、飛鳥時代から鎌倉時代 までの和歌を百首集めた和歌集であ る。百人一首かるたを通して触れるこ とや、競技かるたとしても親しまれ続 けている最も身近な和歌であり、日本 に深く根付く文化である。だが、百人 一首の歌に触れる機会は多いが、そ の成立過程や擺歌基準等の研究に は諸説あり、現在も解明されていない 部分が数多くある状態である。 この研究では、百人一首の成立過程、 撰歌基準等の調査から、漫画という 媒体を用いて、諸説ある未解明部分 の考察結果を元に展開する百人一 首を題材とした創作世界の物語構成 と、百人一首の和歌をモチーフとした キャラクターデザインや物語の舞台 となる日本ならではの文化の魅力と、 主人公たちが時を経る中で、様々な日 本の文化や景色に触れる彼らと共に、 日本文化に興味を持ち、百人一首を 深く知るきっかけとなって欲しいと考 えこの作品を制作した。

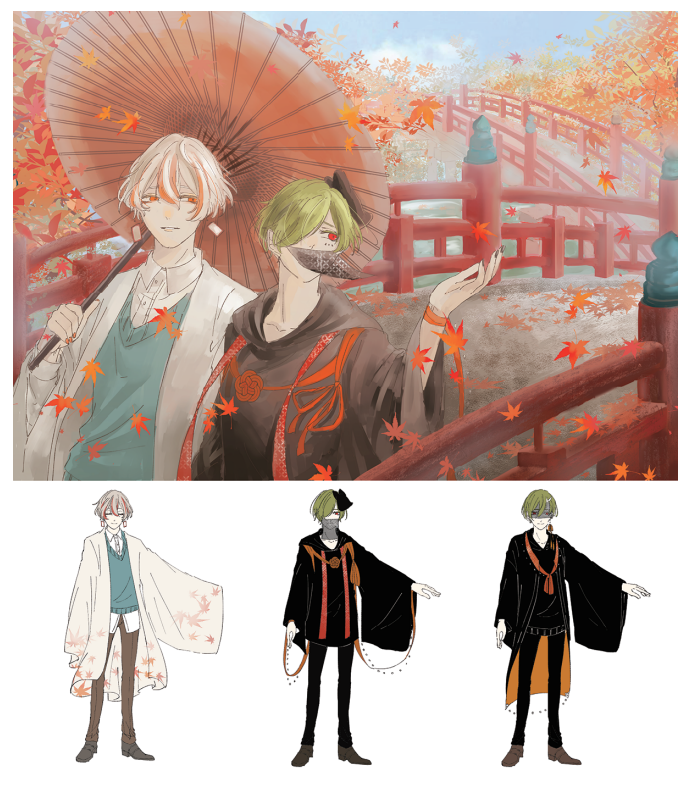

漫画/ペンタブレット、CLIP STUDIO/A5版

春の町

デジタル作画によるアニメーション

安部夏菜子

デザインコース

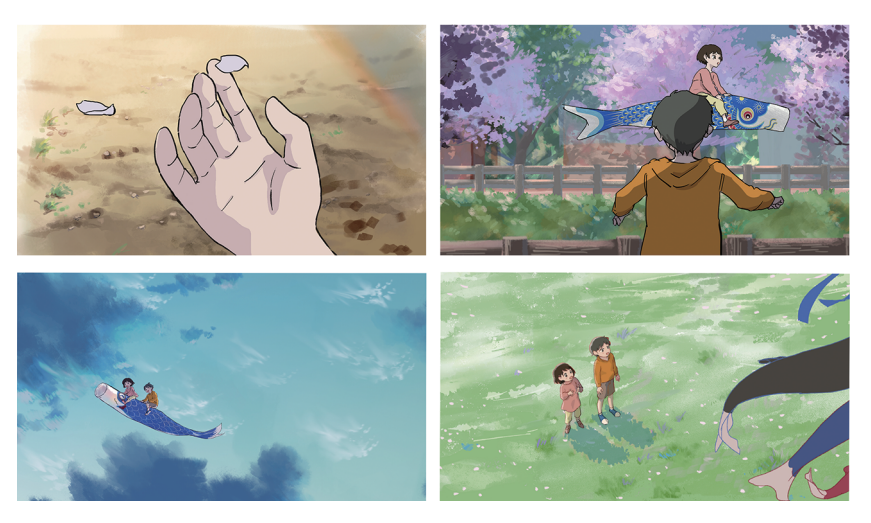

アニメーション/Adobe Photoshop、CLIP STUDIO PAINT、Adobe Premire Pro/16:9フルHD

Shion 紙人形アニメーション

### 高崎文菜

デザインコース

絵画の中から飛び出してきた少女の 髪飾り探しを手伝うお話

現在、デジタルイラストやCGで、リア ルで美しいアニメーションが数多く 制作されている。その中で、アナログ でぎこちない動きや、向きが制限され た紙人形というモチーフを使用して、 デジタルとは違う独特な雰囲気を 持ったアニメーションを制作した。

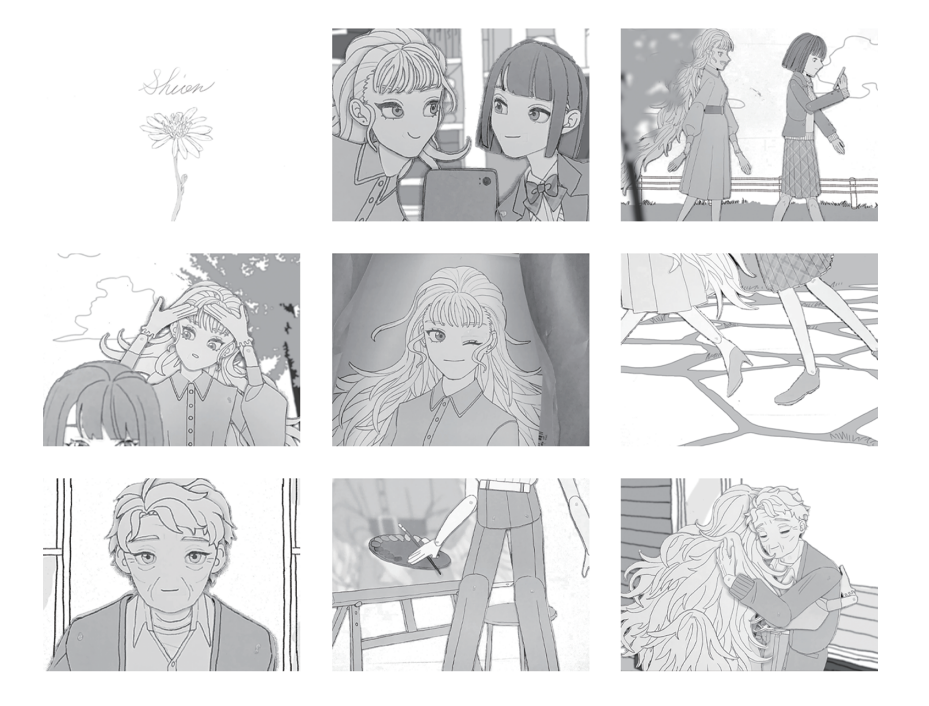

紙人形アニメーション/CLIP STUDIO、Adobe Premiere Pro/h960×w1440px、4min 12sec

## 序論 研究対象と本論文の目的

 音楽はたいていの人にとって、聴くものとして扱われている。 作曲は楽器が弾けないといけない、楽器を弾くためにはたくさ ん練習しないといけない。そういった考えが定着しているため、 自分でやろうと考える人は少ない。また、楽器の演奏にはたい てい細かい指の操作が必要になる。メジャーな楽器のピアノも ギターも、どちらも細かい指の動作が不可欠である。そのため、 手に障害を抱える方はそもそも演奏することができない。

 以上のようなことから、本研究は、楽器の演奏が難しくてあ きらめてしまった人、手に障害を抱える人が、少しでも楽器の 演奏を楽しめるようなものを制作することを目的として研究を 行った。

## 第一章 演奏方法の確立

演奏方法は至ってシンプルなものとなっており、Webカメラ の前でうなずくことで音が鳴るような仕組みになっている。

 元々は、参考にした研究をまねて、腕の振りで演奏する方法 を考えていた。また、顔の表情の変化で演奏する方法もありで はないかと考えていた。しかし、腕の振りで演奏する方法は、 オリジナリティを確立させることができなかった。また、顔の表 情で演奏する方法は、複雑で高度なプログラミングが必要に なるため実現が難しいという結論に至った。

 最終的に二つの方法の間をとり、頭の振りを用いて、うなず くことで音がなるというような演奏方法になった。

第二章 Pure Data

 まず、音楽を扱うことができ、画像処理を行うことができる ビジュアルプログラミング言語Pure Dataを、用いて研究を始 めた。参考文献1のPure Data Lessonでは、動きを検知し、検 知した数値から赤い円を動かすというプログラムがあった。こ のプログラムを元に制作を行った。

第三章 Python OpenCV

 PureData単体では、顔の動きだけを検出することができず、 問題が起こった。そのため、OpenCVのカスケード分類器とい う人の顔を検出する仕組みを用いることとなった。参考文献2 のPython+OpenCVで遊んでみるに顔を認識するとモザイク がかかるというプログラムがあった(写真1)。このプログラムを 元に制作を行った。

### 第4章 プログラミング

 Pure Dataでは赤い円を動かすプログラムに手を加え、縦 の動きだけを検知できるようにした。さらにy軸の値が一定以 下になることで音が鳴るようにした。これによってうなづくこと で音が鳴るような仕組みになった(写真2)。また、Python OpenCVでは、Webカメラに顔が検知されるとモザイクがか かるという機能に、モザイクの中心座標を抽出するプログラム、 そして、その数値をPure Dataに送信するプログラムを追加し ようと考えている。

## 結論―研究の反省

 Python OpenCVを使う前にPure Data単体で実験を 行った。その際、上手く演奏ができた際には、実験者が笑顔で 演奏していた。それを見て、この研究を進めた先には、楽器の 演奏をあきらめてしまった人も、障害で演奏ができない人も、 楽しんで演奏できるものが完成するのではないか。そんな結 論に至った。

### [参考文献]

1.東京芸術大学芸術情報センター/PureDataLesson/ http://puredatalesson.blogspot.com 2.門前/(第4回)Python+OpenCVで遊んでみる(リアルタイ ム顔検知編)/https://itport.cloud/?p=6983

写真2) Pure Dataでのプログラミング 左図)プログラミングコード 右図)動きに反応して赤い円が動く

#### 写真1)Python+OpenCVでのプログラミング (顔を検知するとモザイクがかかる)

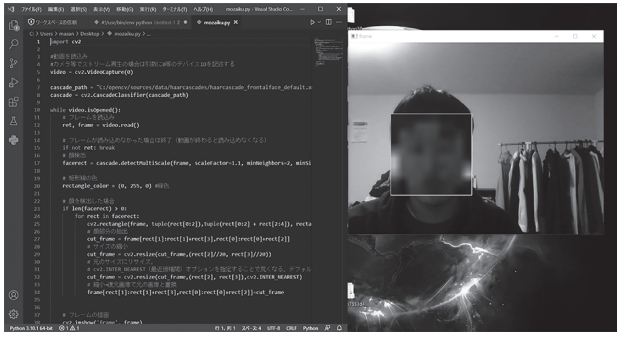

デザインコース デジタルコンテンツ

### 中居昌輝

# Play with face 顔で演奏する楽器

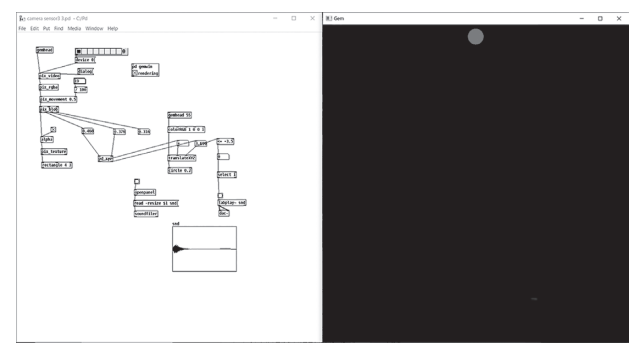

デザインコース デジタルコンテンツ

#### 山田耕平

# American Football in 3D World POV-Rayによるサイドバイサイド3D

### 序論 研究対象と本論文の目的

 今日、3D映像表現と3DCGは多種多様な進化と発展を遂 げてきた。その中で次なる発展に進むために、その両者の構成 を原理的に理解することで新しい発見があるのではないかと 考えた。そこで3D表現としてサイドバイサイド、3DCGプログラ ミングとしてPOV-Rayを用いて映像制作し、実際にモノが立 体に見える撮影方法とCGを3D化させるプログラミングを試 行し、考察した。

第一章 サイドバイサイドとPOV-Ray

 まず、この制作で用いるサイドバイサイドという映像表現と POV-Rayという3DCGソフトについて理解を深める。

 サイドバイサイドとは、3D映像表現の一つである。まず、左目 用と右目用の映像を左右に並べて投影する。そして、映像のフ レームに合わせて左右を交互に見せる専用の眼鏡を通して見 ることで映像を立体3Dにする。これが、サイドバイサイドとな る。加えて、今回使用したサイドバイサイドの技法は、その中で もサイドバイサイド・ハーフという区分になる。通常のサイドバ イサイドは、左右視点の映像をそれぞれ左右に一つずつの動

画として投影する。しかし、サイドバイサイド・ハーフの場合は、 一つの映像の中に左右視点の映像をそれぞれ水平解像度 二分の一にして一つの動画として投影する。そのため、ファイ ルサイズを半減させることに加え、水平方向サイズが半分のた め視界に入る情報量は倍になることが利点として挙げられる。 続いて、POV-Rayとは3DCGソフトの一つである。文字を入 力し、レンダリングすることでCG画像を生成するソフトである。 本研究ではこのCG画像を1フレームと捉え、それを連続写真 として撮ることで連写映像にしたものを用いた。

第二章 POV-Rayによるサイドバイサイド3Dの試行と結果

サイドバイサイドにおいては、左右視点の間の距離が重要 になる。左右間の距離が適切ではない場合、映像が立体とし て捉えることが出来ない状態になる。これは、POV-Rayの左 右視点のレンダリングにおいても同様のことが言える。そのた め、試行としてPOV-Ray における左右のカメラの距離を約十 パターン用意し、最も立体として捉えることが出来る距離を計 測した。

 結果、POV-Ray上の数値で左右のカメラの距離が0.5~0.7 にある時、鑑賞者は最も多くの映像を立体として捉えることが 判明した。数値に0.5~0.7と幅がある理由は、同じ映像であっ ても立体に見えるかどうかには個人差があったからである。ま た左右間の距離が同じ場合にも、映像によっては鑑賞者が立 体として捉えることが出来ないものがあったからである。

### 第三章 試行結果の考察

 個人差を含め、立体として捉えることが出来ない映像の原 因を考察した。大きな要因は、1フレームごとのCGオブジェク トの変化量と光源にあると考えた。

 要因の一つであるオブジェクトの変化量を比べるため二つ の映像で試行した。一つは、光源が定位置で楕円球が中央で 回り続ける映像で、オブジェクトの1フレームごとの変化が少 ない。対するもう一つは、オブジェクトを星形にした場合で、楕 円球に比べると変化が大きい。この二つを比べた時、後者の 方が立体として捉えられる割合が大きかった。つまり、1フレー ムおきにオブジェクトに変化をつけることが、立体として捉え ることが出来る条件の1つと考えられる。

 光源を一つの要因にしたのは、オブジェクトの変化量と関 連するからである。上記の試行では、オブジェクトを変化させ ていたが、光源の移動や変化によっても立体化に差異がある と考えた。なぜなら、星形の場合は光源からの光でオブジェク トに影の変化が最低でも3面生まれている。それに対し楕円球 は、楕円形であるのと光源位置により影が少ないため色の濃 淡を捉えることが困難である。他の試行の中でも、映像自体が 平面的になり立体として捉えることが出来ない映像があった。 これは、光源の位置や強弱によりオブジェクトに明暗がなくオ ブジェクトが1・2面的に撮影されることが原因で起こっていた。 つまり、光源を調整し、オブジェクトに三つ以上の明暗をつける ことが、立体として捉えることができる条件の1つと考えられる。

 まとめると、サイドバイサイドの立体映像をPOV-Rayで製作 するには、対象物の1フレームごとの変化量を増やし、光を用 いて物体の3面性を強調することが求められることを理解した。 こうした原理的な発見を用いることが、映像の質を向上させる ことに繋がる。つまり、これからも3D映像表現と3DCGを発展 させていくためには、より両者の構成を原理的に理解して新し い発見を繰り返し行っていくと良いだろう。

[参考文献]

1)河合隆史・盛川浩志・太田啓路・阿部信明:"3D立体映像 表現の基礎-基本原理から制作技術まで-", pp.146-147, オーム社,(2010)

2)宮田一乗・藤代一成(編):"コンピュータグラフィックス[改 訂新版]", pp.202-240,CG-ARTS協会(2015)

3)Okamoto's Homepage, 「POV-Ray初心者向けチュート リアル&Tips」, <POV-Ray 初心者向けチュートリアル & Tips (asahi-net.or.jp)>, (アクセス日:2021/1/24)

# 雪の夜

観覧車ゴンドラ天井におけるプロジェクションマッピング

デザイン情報コース 石丸あずり

2019年12月、三井アウトレットパー ク北陸小矢部店の観覧車ゴンドラ内 天井にプロジェクションマッピングを 行った。その際「クリスマスの夜」とい う2Dアニメーションを制作した。遠 近感や立体感を加えた動画ならば、 天井を見上げる鑑賞者に更に臨場 感を与えられるのではないかと思い、 新たに「雪の夜」という3Dアニメー ションを制作した。

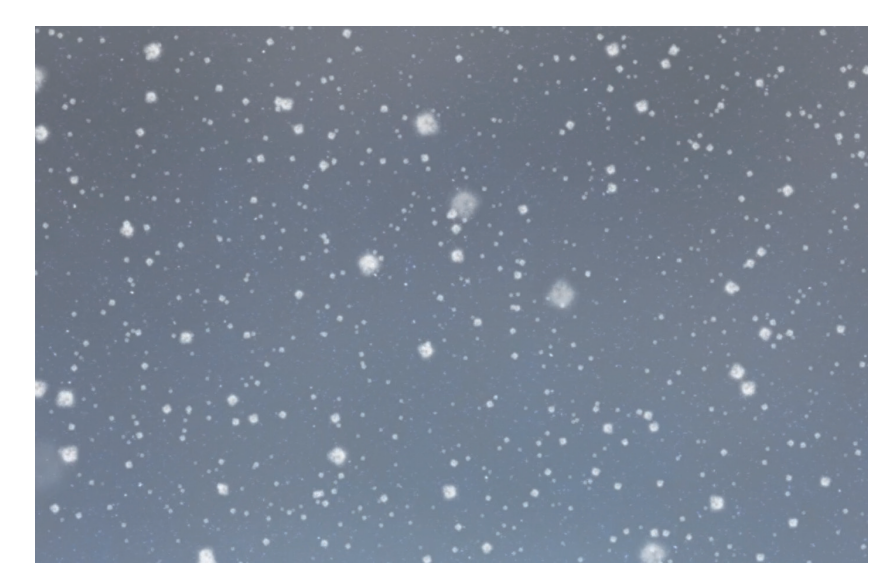

3Dアニメーション/Miku Miku Dance/1min.

## 古城公園

ドローンを用いた古城公園の四季の映像制作

水島加央瑠

造形芸術コース

古城百年会議からの依頼で株式会 社アーキジオと共同制作した映像作 品。古城公園の四季をテーマにした 映像作品を制作する企画の秋編であ る。季節ごとに変わった表情を見せる 古城公園の魅力を、ドローンによる空 撮映像と通常のカメラで撮影した映 像を用いて構成した。撮影の準備で は絵コンテや構図の設計図、衣装も 色彩を考慮して準備を行った。 ドローンの撮影では、規制に則り飛 行ルートの作成をし撮影を行なって いる。本作のモチーフのひとつにも

なった鳳凰の演出ではドローン映像 を鳳凰の視点に見立てている。また、 通常のカメラでの撮影では画面の構 図や色彩の構成に注意を払った。同 じゼミの下級生に楽曲を制作しても らい、その音楽に合わせて画面展開 などの演出を行なっている。

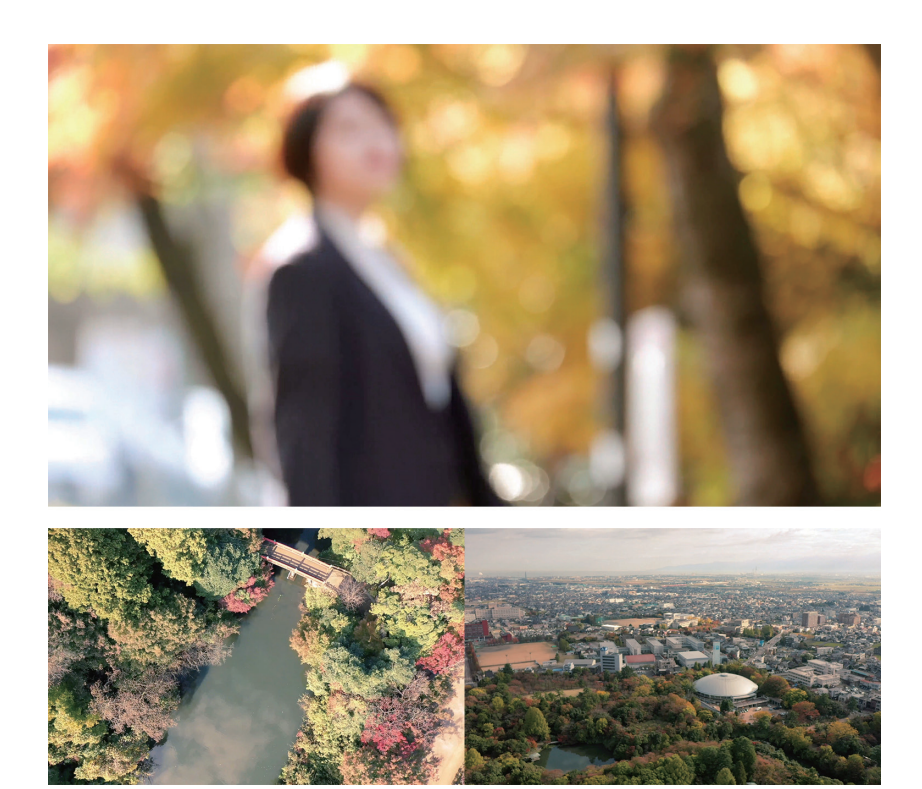

映像/Premiere Pro/3min. 35sec.

# Video work for domescreen

安藤嶺

デザイン工芸コース

ドーム状のスクリーンに映し出される 円形の映像を全天周映像という。 全天周映像は自分の頭上、そして視 界の後ろまで広がる映像を見ること が可能になり、平面での映像を見る 時とは違う視覚体験ができる。 ドーム型スクリーンのうちに入り観賞 することで映像描写の中に入ったよ うに感じられ、没入感を体験者に与 える。

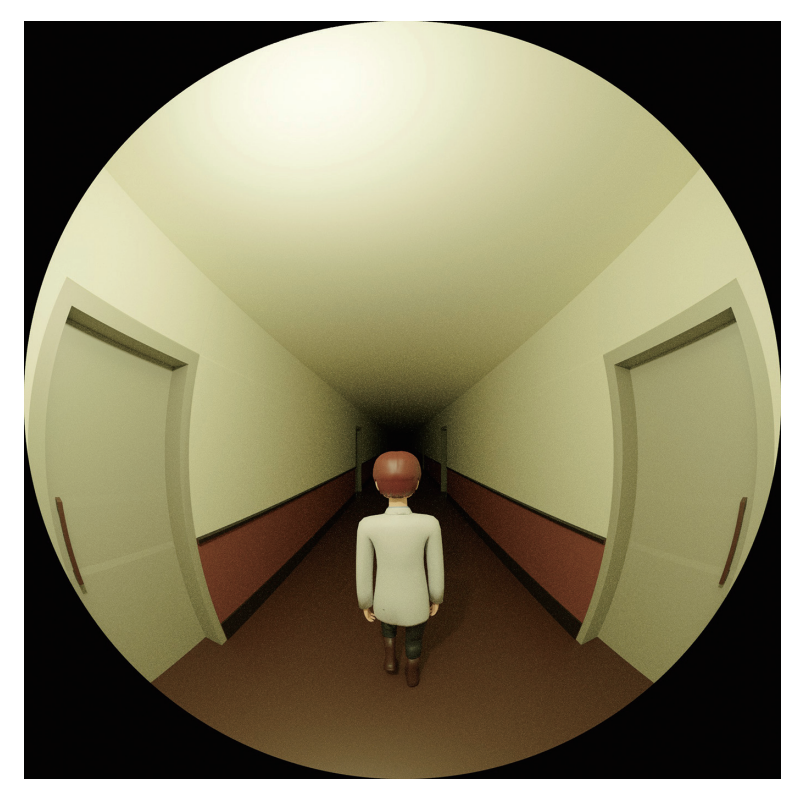

全天周映像/2D・3DCG/サイズ可変

# イラストのクオリティがアップする思考・テクニック集

デザイン情報コース 古谷隆昌

魅力的なイラストが描けず悩んでい る人が見落としがちな、絵作りにおい て最も基本的であり重要なポイント を纏めた技法書を制作しました。 イラストを構成する重要な要素を大 きく六つに分け、それぞれの優先順 位や意識すべき点について言及して います。「絵をより良く見せるための基 本的な技術」をメインに書くことで、ど のような絵柄の方にも参考にしてい ただける内容になるよう意識しました。

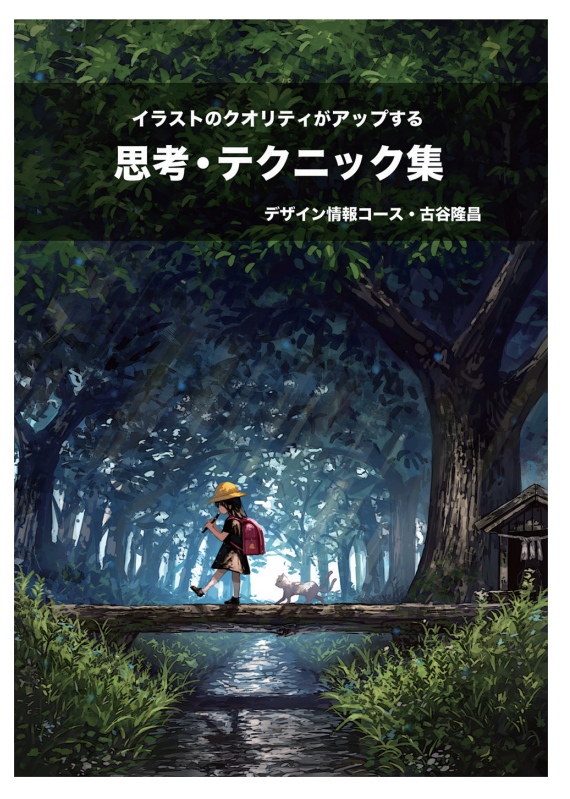

技法書/PDFファイル、A5印刷/h5×w148×d210mm

デザイン工芸コース 自然応用化学系 牛丸紗矢香

ハイブリッドイメージの作成

 ハイブリッドイメージとは、近距離で見える高周波画像と遠 距離で見える低周波画像を合成することで作成され、遠くか ら見た場合と近くから見た場合で異なるイメージが見える画 像を指す。

 まず、フクロウの高周波画像(左図)とレッサーパンダの低周 波画像(中央図)を合わせたハイブリッドイメージ「フクロウ& レッサーパンダ」(右図)である。これらは画像編集ソフトの Adob e Photoshopを用いて作成している。制作手順は以下 のとおりである。

 色に統一感を出すため、高周波画像・低周波画像のそれぞ れの元画像をグレースケールでモノクロにする。その後、低周 波画像をぼかしツールでぼかし、高周波画像にハイパスフィル ターをかけ、画像の中の線を際立たせた。ハイパスフィルター とはAdobe Photoshopの機能の一つであり、画像の中のエッ ジを検出し、コントラストを上げて強調させるツールである。そ れらを合成することで以下の画像が完成した。

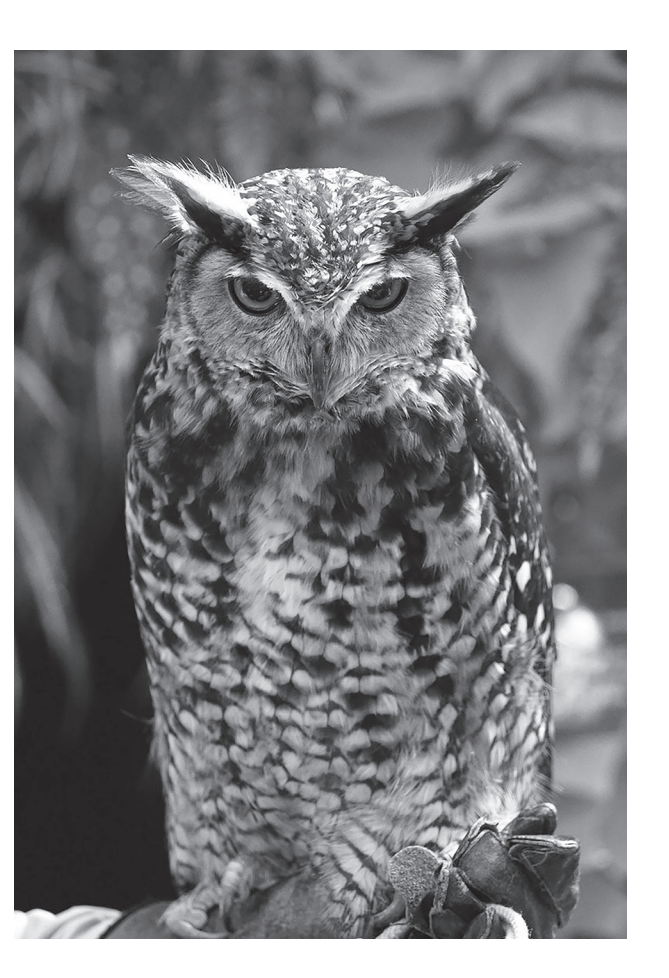

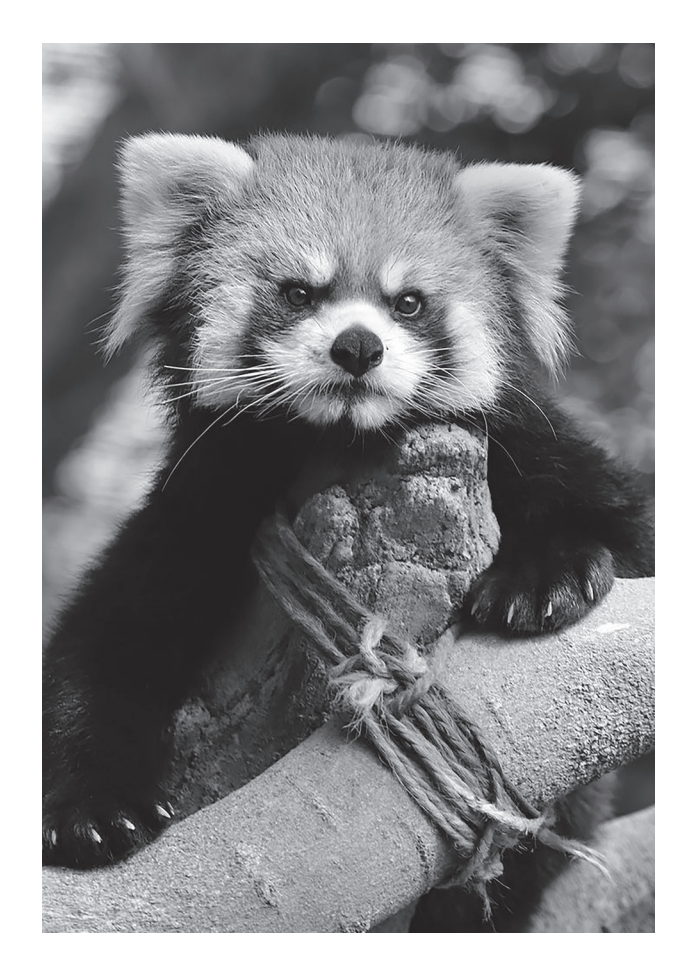

# ハイブリッドイメージプロジェクションマッピングへの試み

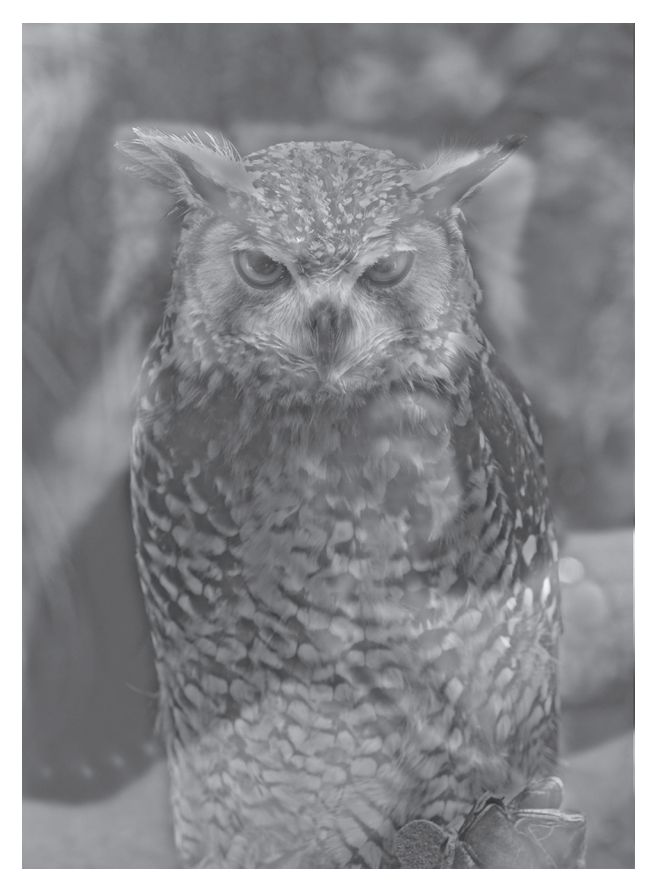

芸術文化キュレーションコース インタフェースデザイン

### 荒屋成美

# ICTを用いた鑑賞の提案

Leap Motionを使用した非接触型絵巻物鑑賞ツール

絵巻物の鑑賞とインタフェース

 中国の画巻に由来する日本の絵巻物は、前者が一度に全 体を見るために大きく広げるという鑑賞方法に対して、後者は 鑑賞する部分だけを少しずつ巻き広げるという特徴を持つ。 絵の中の時間も鑑賞方法に合わせて右から左へと流れること から、手動のアニメーションとも捉えられる。

 これらの特徴を持つ絵巻物の鑑賞に対して、仮想空間と Live2Dアニメーション(参考1)や、プロジェクションマッピング (参考2)を用いた先行研究がある。この2つの鑑賞例は巻物を 動かす操作性と、本来動かないものが仮想空間内では動くと いう新規性から鑑賞者が意欲的に絵巻物を観賞しようとする 工夫と展示内容への没入感を与える刺激が凝らされていると 言える。

 対して、本稿で伝えたいICTの活用はあくまで博物館で使 用可能かつ感染症対策に留意した鑑賞方法である。そのため、 少ないスペースで設置が可能であるモーションセンサーの Leap Motionを用いたハンドジェスチャーによって操作するこ とで機器類と接触することなく、安全に絵巻物を鑑賞する方 法を考案した。

Leap Motionによる鑑賞行為

 Leap MotionとはLeap Motion社が開発したモーション センサー機器の一つである。類似するツールとしてMicrosoft 社のKinectやCreative社のCreative Senz3D等が挙げられ るが、中でもLeap Motionは手の位置や向き、指の動きの検 出に対して非常に優れている。

 また、指先以外にも手に持ったペンなどの道具の検出も行 うことが可能である。検出範囲はデバイス上方約60cm四方 であり、最大で1/100mmもの高い認識精度を持つ。

非接触型絵巻物鑑賞ツールについて

 次にツール内の絵巻物を構成するパーツについて説明する。 右の図1は、vvvvの中で絵巻物を各種オブジェクトやテクス チャを用いて再現した状態である。画像に見える長方形と直 線の要素は大まかに、軸(左上部)・巻紙(中央上部)・絵(右 上部)・カメラ(右中央部)に分けられる。

 図1の巻物を基にLeap Motionから得られるジェスチャを 加え、出来上がったツールの全貌が図2である。

 この非接触型絵巻物鑑賞ツールは、鑑賞者の手の動きに 合わせてRendererボックス内の絵巻物が移動、もしくは拡大 縮小することで絵巻物をより細部まで鑑賞することが可能で ある。

#### [参考文献]

1)矢野浩二郎,横山恵理:"「絵巻物」の没入型インタラクティブコ ンテンツ化の現状と課題"(2018)

2)長谷川雪音:"『巻物語』というインタラクティブアート" (2019)

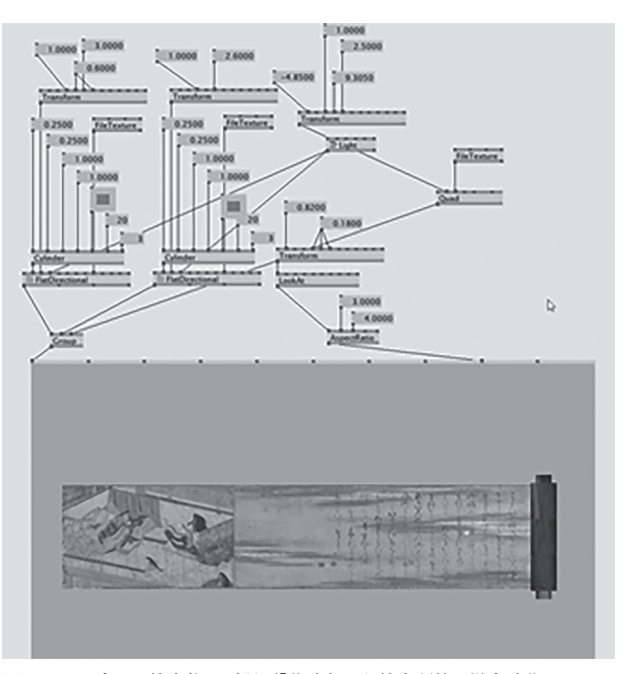

図1 vvvv内での絵巻物の再現/「紫式部日記絵巻断簡」 鎌倉時代 https://colbase.nich.go.jp/collection\_items/tnm/A-12091?locale=jaをもとに作成

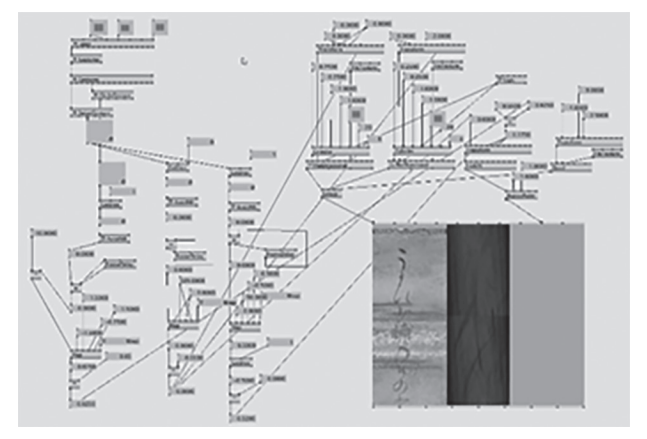

図2 vvvvで作成した非接触型絵巻物鑑賞ツール

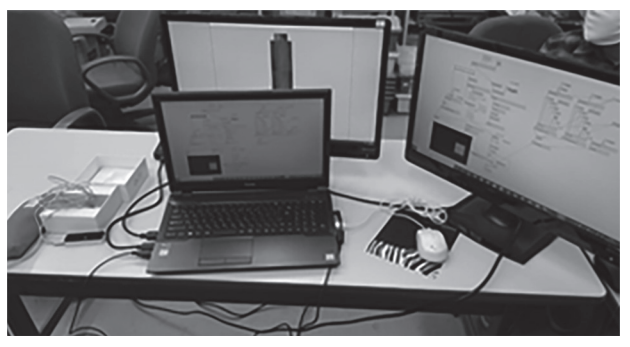

図3 鑑賞ツールを展示機材に出力する様子

デザイン情報コース デジタルコンテンツ 土田純平

1. はじめに

 本研究は一般の人が難しそうな印象のあるVRや360°静止 画の制作に幅広い年齢層が自由な発想の作品を手軽に参加 し、VRや360°静止画について興味や関心をもってもらうこと の一つの手段として提案する。

# どんぶり絵

2. どんぶりdeプラネタリウム

3. どんぶり絵

3.1. どんぶり絵とは

 市販の発泡スチロール製のどんぶり容器の内側に紙に自分 で描いた絵や印刷した絵を貼りつけ装飾する。装飾し終わっ たどんぶり容器を明るい部屋の中で360°カメラRICHO THETA Sを使い、180°静止画を撮影する(図1)。 また今回の 研究では180°静止画で撮影しているが、下のどんぶり容器も 装飾して360°静止画を撮影することも可能である。

3.2. 先行研究との差異

 発泡スチロール製どんぶり容器に水性ペンで直接描く場 合では曲面やふちなどの容器の形の関係上描写や彩色する ときに邪魔になったりして思い通りにいかないことがある。そ のため、まず光を通しやすい紙普通紙に描画、または印刷する。 その後、切り取り、裏面に丸めたセロテープで発泡スチロール 製どんぶり容器に貼り付ける。これにより描写しやすくなるだ けでなく、画像や写真を印刷したものも素材として利用するこ とができる。

3.3 どんぶり絵の利用例

 撮影した360°静止画をプラネタリウムに投影したり、VR ゴーグルを使って見たりすることができる。

4. おわりに

今回の研究では前回と同じようにローコストで簡単に360°静 止画を作成できるため幅広い年齢層が制作することができる。 またそれに加え、より思い通りの絵の描写や画像などの多くの 素材を使えるようになった。

### [主要引用文献、参考文献、URL]

Tsujiai,H.Takenaka,M.and Hayashi,T.: Making fulldome image using camera with fisheye lens and fulldome picture on bowl -Workshopfor children at planetarium.Proc 18th ICGG,pp.1108-1115,Springer (2019).

第2回羽倉賞「どんぶりdeプラネタリウム」富山大学芸術文化 学部.

https:www.youtube.com/watch?v=hGcBVBIyQxY

辻合秀一:全天球簡易作画システム―360°カメラと発泡スチ ロールどんぶりの利用―,画像電子学会,第290回研究会 (2019).

エンターテイメントコンピューティングシンポジウム (EC2019)で発表済

図1 360°カメラ(THETA)で撮影し、レクティリニア法で表示

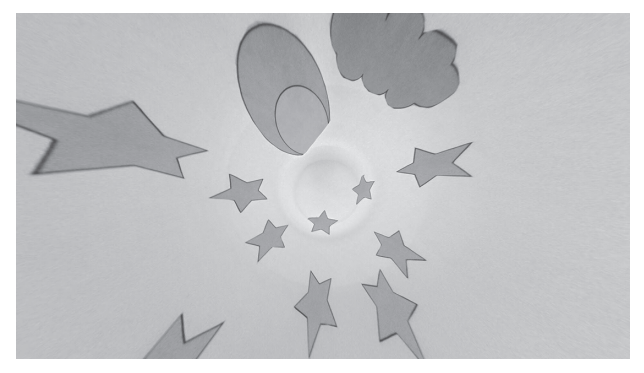

 子供たちに発泡スチロール製どんぶり容器に水性ペンで絵 を描いてもらう。その発泡スチロール製どんぶり容器を魚眼レ ンズが中に入ったもう一つのどんぶりにぴったりと重なるよう に置いて撮影する。撮影した画像を読み込んでプラネタリウム に投影するという企画である。これを改良して360°カメラで撮 影できることが分かり、HMDでの360°映像も確認できた。また、 発泡スチロール製のどんぶり容器によって内部照明無しで 360°静止画を撮影が可能である。装飾したどんぶりを360°カ メラが入る切れ目をいれたもう一つのどんぶりの上にぴった りと重なるように置いて撮影する。 の一つの手段として提案する。119 造形芸術コース 文字表現

#### 1.はじめに

# 日本語カリグラムの一考察

関川侑生

 カリグラムとは、印刷された詩が何かの絵になって見える詩 のことであり、図形詩とも呼ばれる。より可読性の高いカリグラ ムを作成するため、完全自動方式のカリグラム生成ソフトを作 成し研究した論文"Legible Compact Calligrams"[Chan16] を参考に、日本の文字を用いたカリグラムの作成に挑戦し、さ らによりスムーズな作成方法を模索した。

2. 論文[Chan16]内と同じモチーフで作成

 まず、参考論文[Chan16]内で作成されたカリグラムと同形 のカリグラムを自身でも作成し、論文[Chan16]内でソフトと アーティストが作成したものと比較した。これらを比較し、ソフ トは人間が作成するよりもやや素直に読みやすく文字の変形 や配置をする傾向があることがわかった。可読性を重視した 結果である。アルファベットよりも字形が複雑な日本の文字を 使用したカリグラムを作成するにあたっては、人間の作成する ようなデザイン性を重視したカリグラムの作成方法よりもソフ トの作品のようにより可読性を重視し作成する必要がある。

3.日本語カリグラムの作成

 ひらがなを用いた「ねずみ」のカリグラム(図1)とカタカナを 用いた「アフリカゾウ」のカリグラム(図4)を作成した。「アフリ カゾウ」のカリグラムは、さらに「ぞう」(図2)と「ぞうさん」(図 3)に場合分けし、文字数とクオリティの関係について比較し た。この比較からカリグラムの形によって、使用に最適な文字 数が変化するという結果を得た。さらに、キャラクターのカリグ ラム化にも挑戦した。適度な洒落感を持たせることに成功し 新たな魅力を生むことができた。

4.おわりに

 質の高いカリグラムを作成するには,絵と文字数がうまく噛 み合う必要がある.【絵の枝分かれ部分の数によって必要文 字数が変化する】という考察から,カリグラムの元となる画像 を選ぶ際に,使用文字数に応じた複雑さの画像を選ぶことで よりスムーズに質の高いカリグラムを作成することが可能と言 える.今後は同じ言葉かつ違う形のカリグラムを複数作成し 比較研究していきたい.

### [参考文献]

[Chan16] Changqing Z., Junjie C., Warunika R., Ibraheem A., "Legible Compact Calligrams", ACM Trans. Graph. 32, 6 (2016), Article 122.

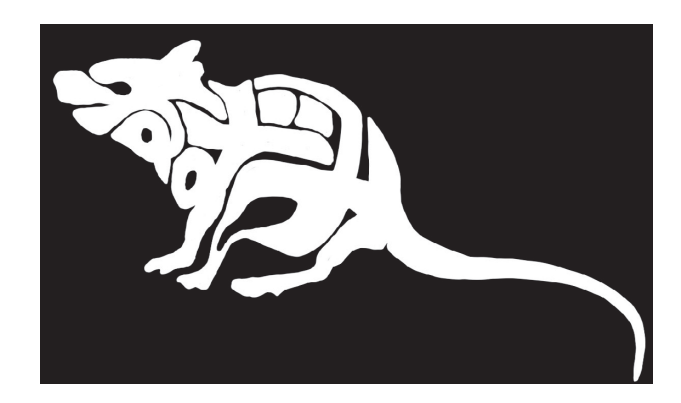

図1ねずみのカリグラム

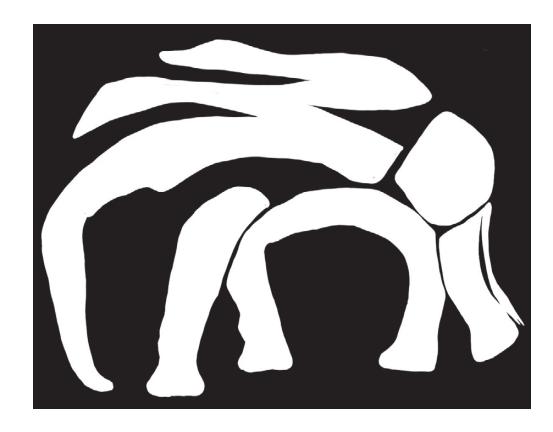

図2ぞうのカリグラム

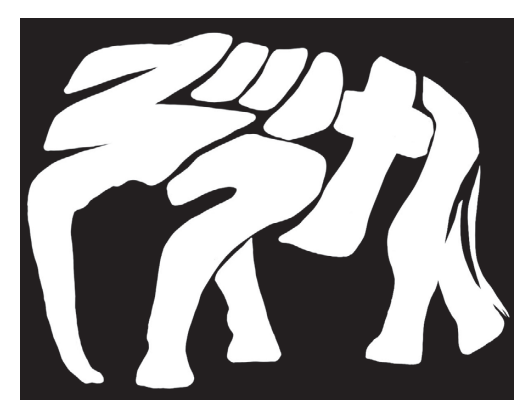

図3ぞうさんのカりグラム

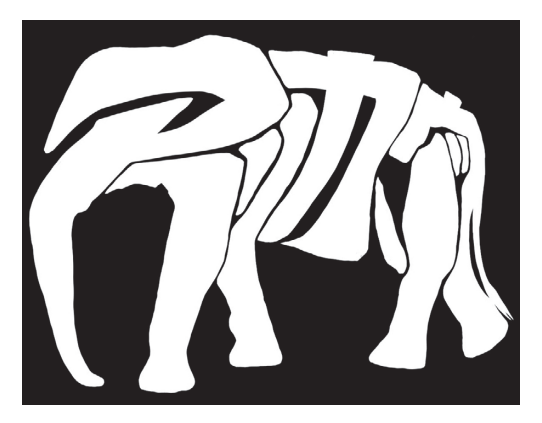

図4アフリカゾウのカリグラム

造形芸術コース 美術教育

#### 1. はじめに

岡本美玖

# 美術教育における漫画・イラストレーションについて

 美術の授業を生徒により親しんでもらえるために、美術の 授業に漫画を取り入れてはどうかと考えた。漫画は美術館に 行かなくとも触れることもできる芸術表現である。自分たちが 今まで見てきた、漫画がどのような表現技法で作られているの か、漫画の画材はどのように使われているのかを学び、漫画表 現に対する理解を深めてもらいたいと考えて、学習指導案およ び副教材を作成した。

## 2.学習指導案

## ●題材名

『漫画で自画像を描いてみよう』

## ●目標

<第1週> 漫画とは何か、漫画とはどのような表現技法なの か、普段目にする漫画を教材とし、漫画に対する疑問点を生 徒それぞれで持ってもらう。

- ・漫画表現を知り、表現の豊かさや技能についての理解を深 める。(知識・技能)
- ・漫画画材の特性を理解し、漫画を描画することへの関心を 持つことができる。(表現力・思考力・判断力)
- ・日本と世界の漫画の特徴や表現方法の違い、共通点などを 発見し、グループで話し合い発表できる。

(学びに向かう力・人間性)

- ●対象学年
- 中学2年生
- ●使用教材

 従来の教科書や資料集に掲載されている、漫画・イラスト レーションの内容では、十分な理解が得られないのではない かと考え、漫画の描き方を総合的に学べる、『マンガ解体新 書』(図1)、2参照)を作成した。

 教科書、資料集、『マンガ解体新書』(次項目参照) <使用画材>

黒鉛筆、青鉛筆、漫画用画材

●評価基準

 完成した自画像と副教材に付録としてついているワーク シートに授業ごとの習得した技能を力試しで描き、それによっ て評価する。

●学習内容

<第2・3・4週> 漫画の表現技法を教科書・資料集とともに、 自作した漫画教材を用いて学習する。漫画の表現技法の特徴 である『デフォルメ』をし用いて描くことを学ばせる。自分の顔 のパーツをどのようにデフォルメしたら良いか考えさせ、『デ フォルメ』に対する理解を深めてもらう。

<第5週> 漫画原稿用紙と漫画画材を配布し、それぞれの 画材の使い方を学習する。

<第6・7週> 漫画用原稿用紙に自分の自画像を描いていく。 画材は、下書きのみ鉛筆を使い、下書きの完成後、漫画画材 で完成させていく。

<第8・9週>完成した自画像を班ごとに見せ合い それぞれ の良い点や工夫した点などを話し合う。

3. マンガ教材について

 本書では、漫画の表現方法や画材の扱い方、漫画誌など、 教科書や資料集の内容を補填する内容になっている。また、前 の項目でも紹介した学習指導案の学習内容に沿っているた本 書を使って授業を行うことを想定している。

[参考文献]

文部科学省『中学校学習指導要領(平成29年告示)』 『中学校学習指導要領解説(平成29年告示)』 開隆堂出版株式会社『美術 表現と鑑賞』 日本文教出版社発行『中学校 美術2・3上』 武蔵野美術大学出版局 『美術教育の動向』 toshi 『ゼロから学ぶプロの技 神技作画』

図① 『マンガ解体新書』 表紙(左) ・ 目次(右)

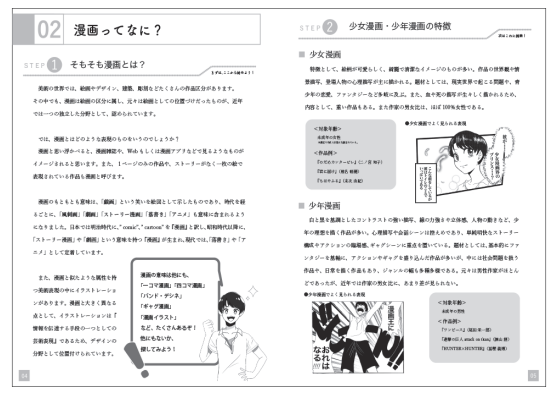

図② 『マンガ解体新書』 はじめに 「1. 漫画って何?」

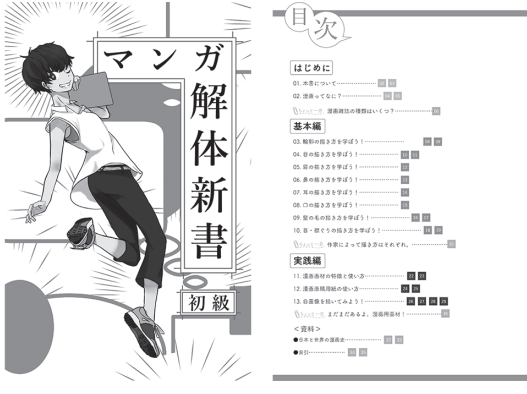